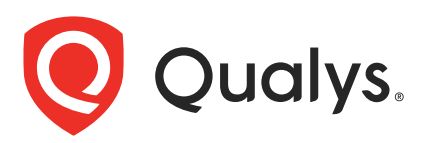

# Qualys Global AssetView/CyberSecurity Asset Management v2.x

API Release Notes

Version 2.1

September 13, 2021

Qualys Cloud Suite API gives you many ways to integrate your programs and API calls with Qualys capabilities. You'll find all the details in our user guides, available at the time of release. Just log in to your Qualys account and go to Help > Resources.

### What's New

[Support to Get Host Details by Software Type](#page-1-0)

[Business Information Attributes Support for API](#page-5-0)

### URL to the Qualys API Server

The Qualys API URL you should use for API requests depends on the Qualys platform where your account is located.

[Click here to identify your Qualys platform and get the API URL](https://www.qualys.com/platform-identification/)

This documentation uses the API gateway URL for Qualys US Platform 1 (https://gateway.qg1.apps.qualys.com) in sample API requests. If you're on another platform, please replace this URL with the appropriate gateway URL for your account.

# <span id="page-1-0"></span>Support to Get Host Details by Software Type

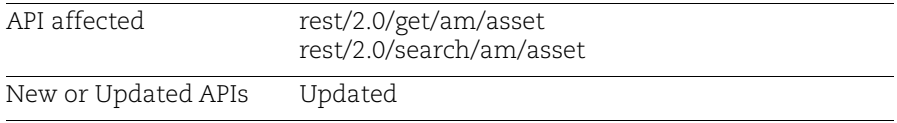

With this release, we've added support to list host details of a specific asset or all assets by software type parameter for v2 API. You can provide **softwareType** input parameter in the API request. The accepted values for the softwareType parameter are Application, Unknown, and Others.

### Sample - Get host details of specific asset by softwareType

### API request:

```
curl -X GET -H 'Accept: */*' -H 'Authorization: Bearer <JWTToken>' 
-H 'Content-Type: application/json' -i 
'https://gateway.qg1.apps.qualys.com/rest/2.0/get/am/asset?assetId 
=8194990&softwareType=Application'
```
### Response:

```
{
     "responseMessage": "Valid API Access",
     "responseCode": "SUCCESS",
     "assetListData": {
         "asset": [
\{...
                 "softwareListData": {
                     "software": [
 {
                            "id": -5698725809391962787,
                             "fullName": "Python 2.7.5 64-Bit",
                          "softwareType": "Application",
                             "isIgnored": false,
                             "ignoredReason": null,
                            "category": "Application Development / 
Programming Languages",
                            "category1": "Application Development",
                             "category2": "Programming Languages",
                             "productName": "Python",
                             "component": null,
                             "publisher": "Python",
```

```
 "edition": null,
                          "marketVersion": "2",
...
 },
{
                          "id": 9136542396418607016,
                          "fullName": "OpenBSD OpenSSH Server 
7.4p1",
                        "softwareType": "Application",
                          "isIgnored": false,
                          "ignoredReason": null,
                          "category": "Networking / Access 
Software",
                          "category1": "Networking",
                          "category2": "Access Software",
                          "productName": "OpenSSH",
                          "component": "Server",
                          "publisher": "OpenBSD",
                          "edition": null,
                          "marketVersion": "7",
...
 },
               "processor": null
 }
        ]
    }
}
```
### Sample - Get host details of all the assets by softwareType

Request (without filter):

```
curl -X POST -H 'Accept: application/json' -H 'Authorization: 
Bearer <JWTToken>' -H 'Content-Type: application/json' -i 
'https://gateway.qg1.apps.qualys.com/rest/2.0/search/am/asset?soft
wareType=Application'
```
#### Request (with filter - XML):

```
curl -X POST -H 'Accept: application/xml' -H 'Authorization: 
Bearer <JWTToken>' -H 'Content-Type: application/xml' -i 
'https://gateway.qg1.apps.qualys.com/rest/2.0/search/am/asset?soft
wareType=Application' < filter.xml
```
Here, **filter.xml** file is the request in XML format.

Sample Request body in XML format (filter.xml)

```
<FilterRequest>
     <filters>
         <Criteria field="operatingSystem.category1" 
operator="EQUALS"><value>Mac</value></Criteria>
     </filters>
</FilterRequest>
```
Request (with filter - json):

```
curl -X POST -H 'Accept: application/json' -H 'Authorization: 
Bearer <JWTToken>' -H 'Content-Type: application/json' -i 
'https://gateway.qg1.apps.qualys.com/rest/2.0/search/am/asset?soft
wareType=Application' < filter.json
```
Here, **filter.json** file is the request in json format.

Sample Request body in json format (filter.json)

```
{
           "filters": [
      \{ "field": "operatingSystem.category1",
                   "operator": "EQUALS",
                   "value": "Mac"
       }
           ]
      }
Response:
      {
           "responseMessage": "Valid API Access",
           "count": 1,
           "responseCode": "SUCCESS",
           "lastSeenAssetId": 6920718,
           "hasMore": 1,
           "assetListData": {
              "asset": [
      \{...
                      "softwareListData": {
                         "software": [
      \{ "id": -5698725809391962787,
                                 "fullName": "Python 2.7.5 64-Bit",
```

```
 "softwareType": "Application",
                         "isIgnored": false,
                         "ignoredReason": null,
...
 },
{<br>}
                         "id": 9136542396418607016,
                         "fullName": "OpenBSD OpenSSH Server 7.4p1",
                         "softwareType": "Application",
                         "isIgnored": false,
                         "ignoredReason": null,
                         "category": "Networking / Access Software",
... 
               "processor": null
           }
      \Box }
}
```
# <span id="page-5-0"></span>Business Information Attributes Support for API

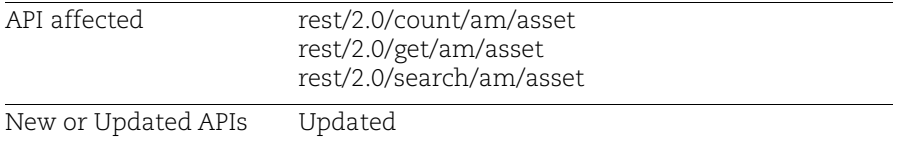

With this release, we've added business information attributes support for the v2 APIs. You can include or exclude the business information related parameters to limit your results in the response of the API. You can also use these parameter in the API request to search or list host details.

The following table lists supported business information attributes:

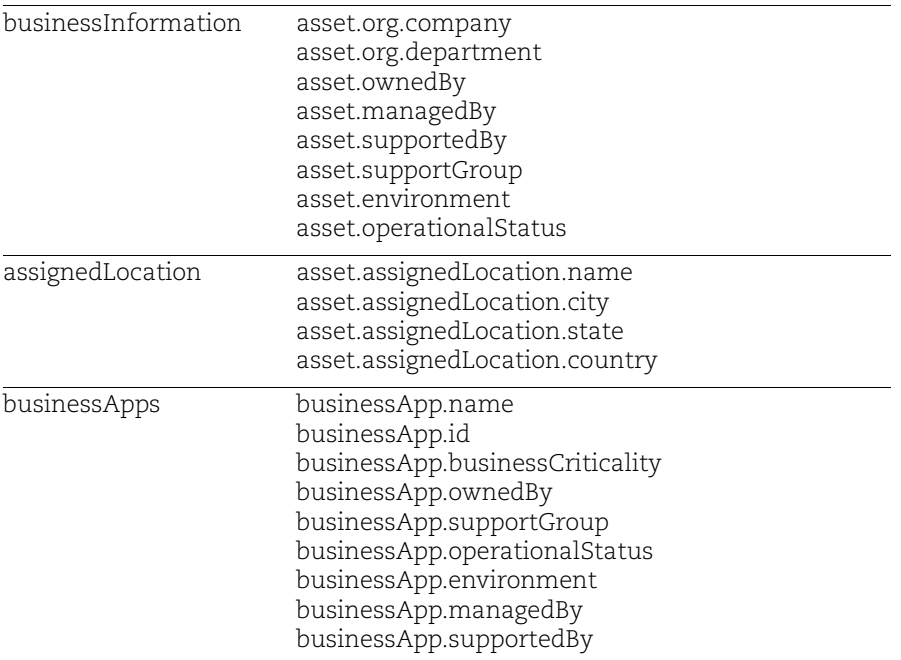

# Sample - Get count of all assets with filter criteria

Request:

```
curl -X POST -H 'Accept: */*' -H 'Authorization: Bearer 
<JWTToken>' -H 'Content-Type: application/json' -i 
'https://gateway.qg1.apps.qualys.com/rest/2.0/count/am/asset' < 
filter.json
```
Here, **filter.json** file is the request in json format. Sample Request body in json format (filter.json)

```
{
           "filters": [
      \{ "field": "asset.managedBy",
                   "operator": "EQUALS",
                   "value": "Chris Carpenter"
       }
           ]
}
Response:
      {
           "count": 850,
           "responseCode": "SUCCESS",
           "responseMessage": "Valid API Access"
      }
```
# Sample - Get host details of specific asset by assetId

### API request:

```
curl -X GET -H 'Accept: */*' -H 'Authorization: Bearer <JWTToken>' 
-H 'Content-Type: application/json' -i 
'https://gateway.qg1.apps.qualys.com/rest/2.0/get/am/asset?assetId
=15686381'
```
### Response:

{

```
 "responseMessage": "Valid API Access",
    "count": 1,
    "responseCode": "SUCCESS",
    "lastSeenAssetId": 15686381,
    "hasMore": 0,
    "assetListData": {
        "asset": [
\{ "assetId": 15686381,
                 "assetUUID": "d41e44c0-ed57-49b8-af86-
```

```
0254f2c7ebe9",
...
 },
                "businessInformation": {
                   "company": "Qualys TechServices Ltd., Balewadi, Pune",
                    "department": "IT Support, ",
                    "ownedBy": "Daniel Webb, ",
                    "environment": " Quality Analysis",
                   "managedBy": "Chris Carpenter",
                   "supportedBy": "Jeff ",
                    "supportGroup": "Developer",
                    "operationalStatus": "Installed"
 },
                "assignedLocation": {
                    "name": "4492 Camino De La Plaza, San Ysidro,CA",
                    "city": "San Ysidro",
                    "state": "CA",
                    "country": "USA"
                 },
                 "businessAppListData": {
                    "businessApp": [
<b> <b>
                           "id": "2a05c35e1bb8281094e4fd961a4bc555",
                           "name": "quays_mn27_PVM_POD4",
                           "environment": "QA",
                           "businessCriticality": "1- High",
                           "managedBy": "John",
                           "ownedBy": "Mark",
                           "supportedBy": "Deven",
                           "supportGroup": "Jason",
                           "operationalStatus": "Operational",
                           "status": "Installed",
                           "usedFor": "Production"
 },
 {
                             "id": "2a05c35e1bb8281094e4fd961a4b55",
                             "name": "Business app",
                              "environment": "QA",
                              "businessCriticality": "1- High",
                              "managedBy": "John",
                              "ownedBy": "Mark",
                              "supportedBy": "Deven",
                              "supportGroup": "Jason",
                              "operationalStatus": "Operational",
                              "status": "Installed",
```

```
 "usedFor": "Production"
 },
design to the control of the control of the control of the control of the control of the control of the control of
                      },
                      "processor": {
                            "description": " Intel64 Family 6 Model 63 
Stepping 2",
                            "speed": null,
                            "numCPUs": 1
 }
                 }
           ]
     }
}
```
### Sample - Get details of all assets

Request (without filter):

```
curl -X POST -H 'Accept: application/json' -H 'Authorization: 
Bearer <JWTToken>' -H 'Content-Type: application/json' -i 
'https://gateway.qg1.apps.qualys.com/rest/2.0/search/am/asset'
```
### Request (with filter - xml):

curl -X POST -H 'Accept: application/xml' -H 'Authorization: Bearer <JWTToken>' -H 'Content-Type: application/xml' -i 'https://gateway.qg1.apps.qualys.com/rest/2.0/search/am/asset' < filter.xml

Here, **filter.xml** file is the request in xml format.

### Request (with filter - json):

```
curl -X POST -H 'Accept: application/json' -H 'Authorization: 
Bearer <JWTToken>' -H 'Content-Type: application/json' -i 
'https://gateway.qg1.apps.qualys.com/rest/2.0/search/am/asset' < 
filter.json
```
Here, **filter.json** file is the request in json format.

### Sample Request body in xml format (filter.xml)

```
<FilterRequest>
     <filters>
         <Criteria field="asset.assignedLocation.state" 
operator="EQUALS"><value>CA</value></Criteria>
     </filters>
</FilterRequest>
```
Sample Request body in json format (filter.json)

```
{
    "filters": [
\{ "field": "businessApp.environment",
            "operator": "EQUALS",
            "value": "QA"
 }
    ]
}
```
Response:

```
{
    "responseMessage": "Valid API Access",
    "count": 1,
    "responseCode": "SUCCESS",
    "lastSeenAssetId": 15686381,
    "hasMore": 0,
    "assetListData": {
        "asset": [
\{ "assetId": 15686381,
                "assetUUID": "d41e44c0-ed57-49b8-af86-0254f2c7ebe9",
...
 },
                "businessInformation": {
                    "company": "Qualys TechServices Ltd., Balewadi, Pune",
                    "department": "IT Support, ",
                    "ownedBy": "Daniel Webb, ",
                    "environment": " Quality Analysis",
                    "managedBy": "Chris Carpenter, v ",
                    "supportedBy": "Jeff ",
                    "supportGroup": "Developer",
                    "operationalStatus": "Installed"
                },
                "assignedLocation": {
                    "name": "4492 Camino De La Plaza, San Ysidro,CA",
                    "city": "San Ysidro",
                    "state": "CA",
                    "country": "USA"
                },
                "businessAppListData": {
                    "businessApp": [
<b> <b>
                            "id": "2a05c35e1bb8281094e4fd961a4bc555",
                            "name": "quays_mn27_PVM_POD4",
                            "environment": "QA",
                            "businessCriticality": "1- High",
                            "managedBy": "John",
                            "ownedBy": "Mark",
                            "supportedBy": "Deven",
                            "supportGroup": "Jason",
                            "operationalStatus": "Operational",
                            "status": "Installed",
                            "usedFor": "Production"
 },
{
                            "id": "2a05c35e1bb8281094e4fd961a4b55",
                            "name": "Business app",
```

```
 "environment": "QA",
                                          "businessCriticality": "1- High",
                                          "managedBy": "John",
                                          "ownedBy": "Mark",
                                          "supportedBy": "Deven",
                                          "supportGroup": "Jason",
                                          "operationalStatus": "Operational",
                                          "status": "Installed",
                                          "usedFor": "Production"
 },
\sim 100 \sim 100 \sim 100 \sim 100 \sim 100 \sim 100 \sim 100 \sim 100 \sim 100 \sim 100 \sim 100 \sim 100 \sim 100 \sim 100 \sim 100 \sim 100 \sim 100 \sim 100 \sim 100 \sim 100 \sim 100 \sim 100 \sim 100 \sim 100 \sim 
                        },
                        "processor": {
                            "description": " Intel64 Family 6 Model 63 Stepping 2",
                              "speed": null,
                              "numCPUs": 1
                       }
 }
            ]
      }
}
```